## **Under the Hood**

Fighting Fires with Real-Time Semantic Web Technology

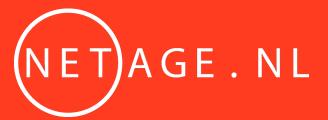

Bart van Leeuwen / bart@netage.nl / @semanticfire

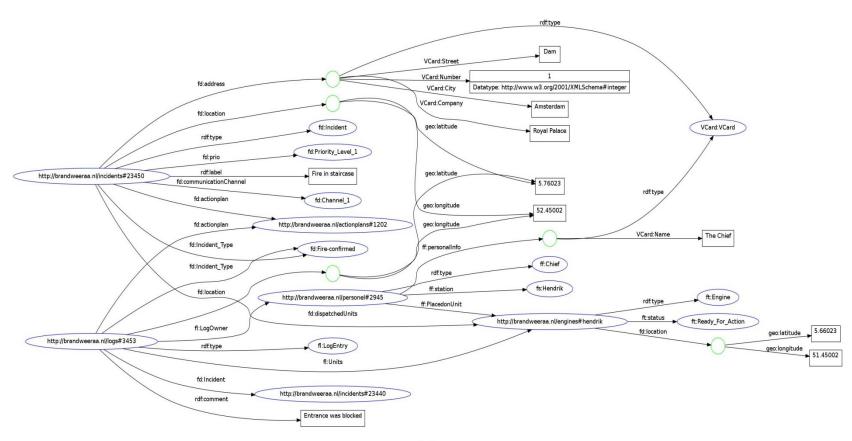

#### Model: (Unknown)

#### Namespaces:

geo: http://www.w3.org/2003/01/geo/wgs84\_pos# VCard: http://www.w3.org/2006/vcard/ns# ft: http://firedept.org/trucks# ff: http://firedept.org/hrinfo# fs: http://firedept.org/stations# fl: http://firedept.org/logs# fd: http://firedept.org/dispatch# rdf: http://www.w3.org/1999/02/22-rdf-syntax-ns#

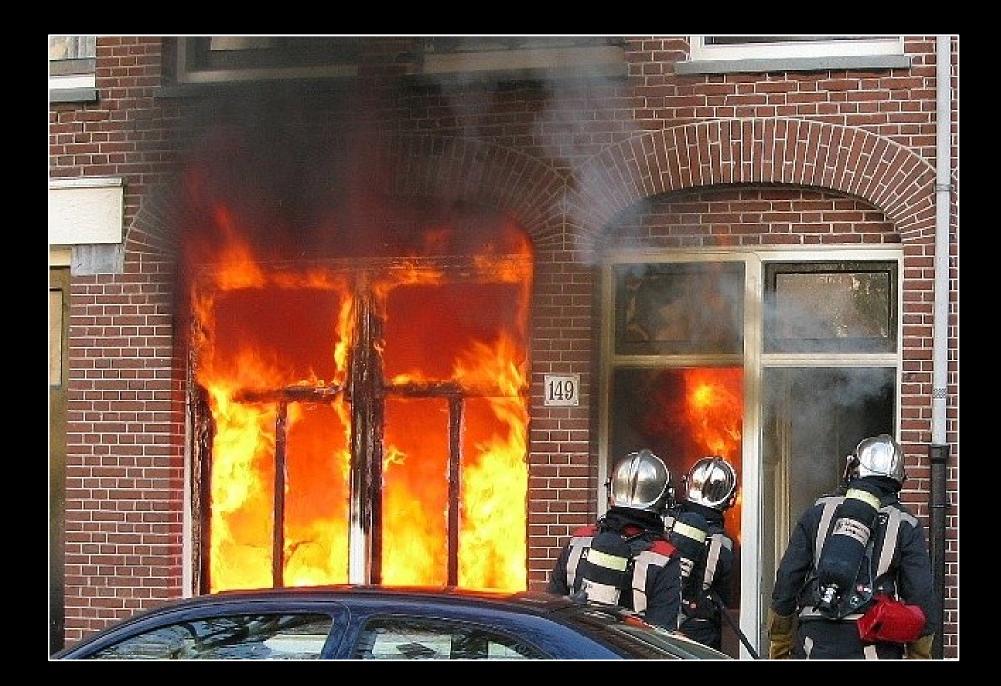

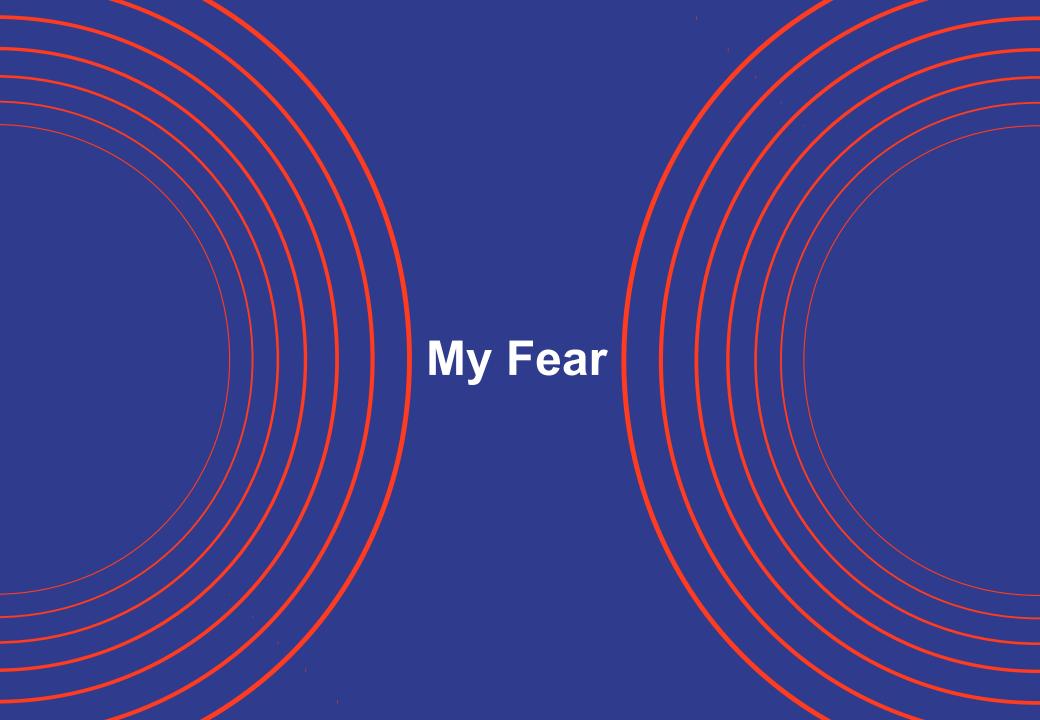

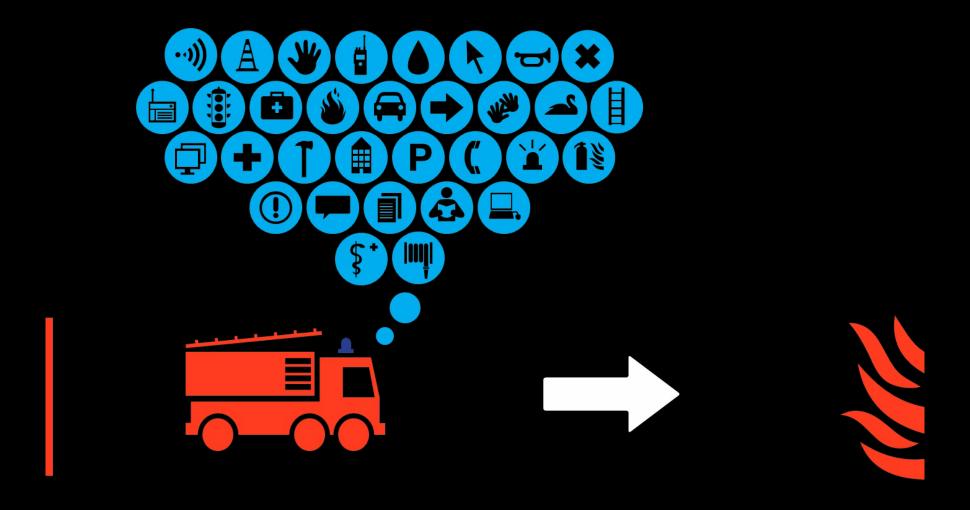

#### **4 MINUTES**

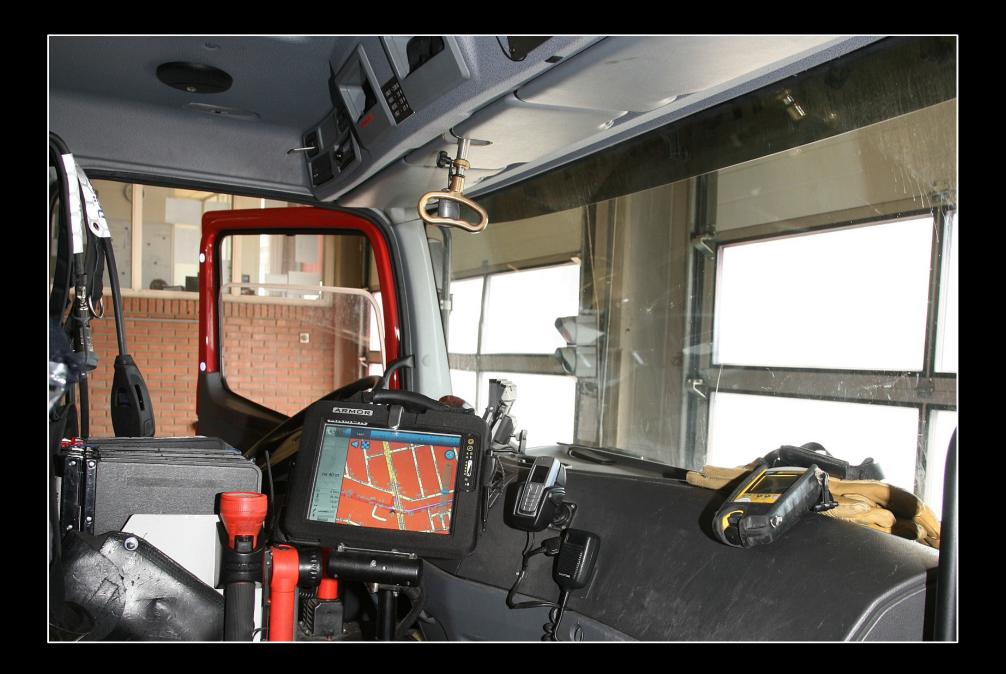

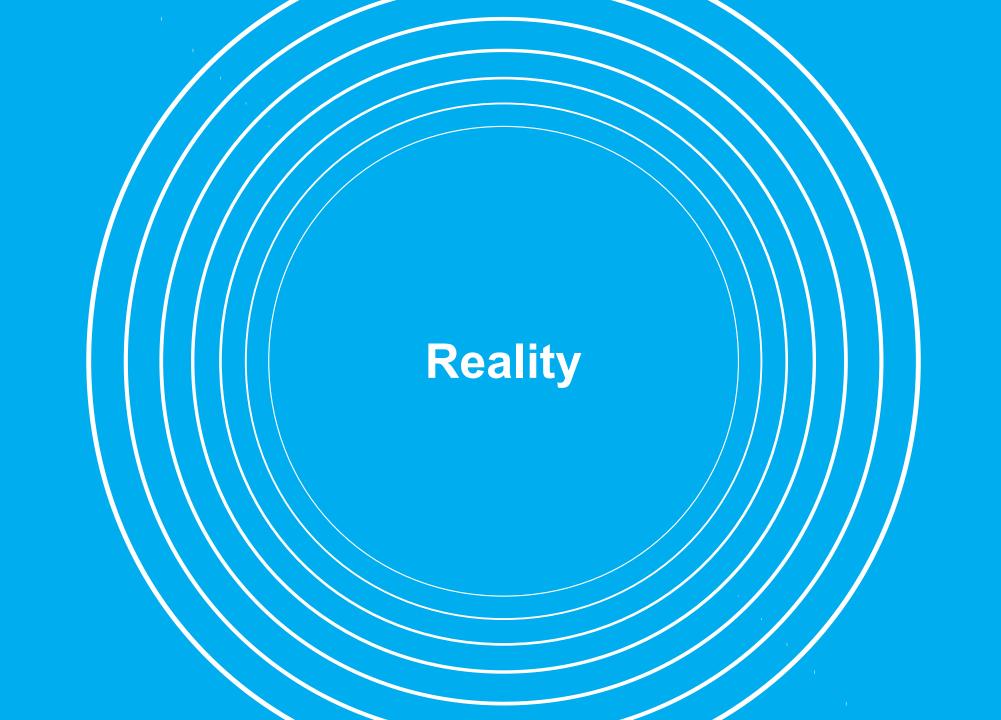

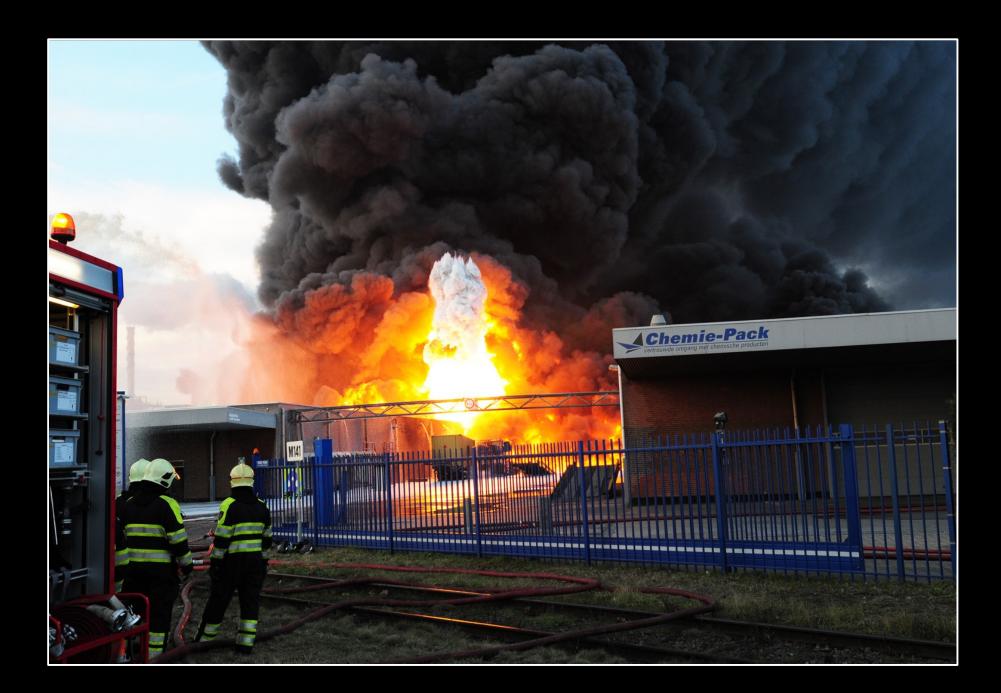

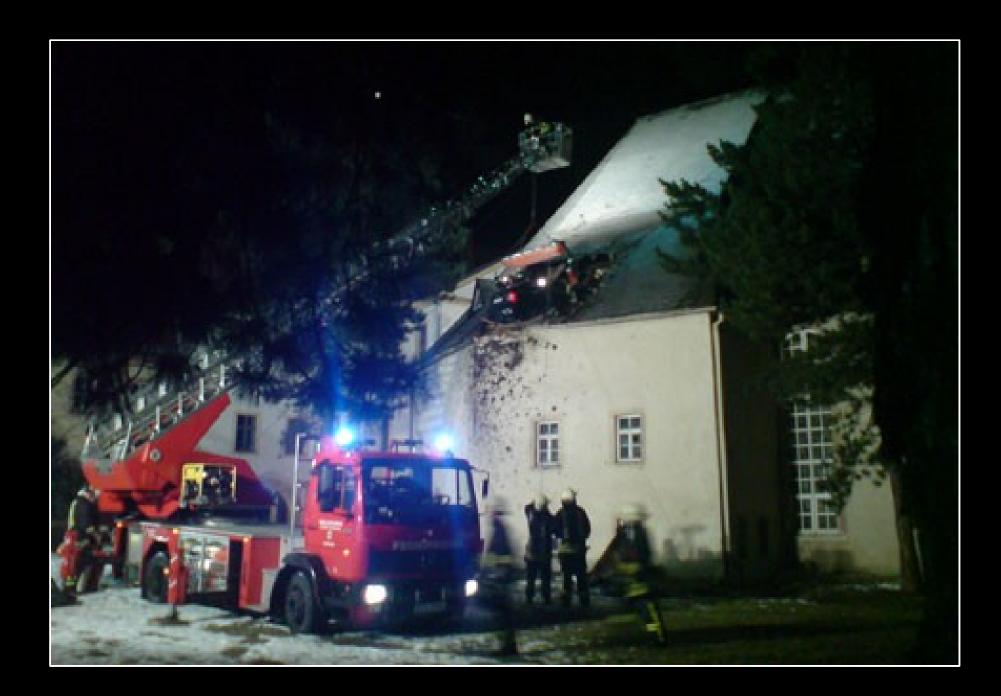

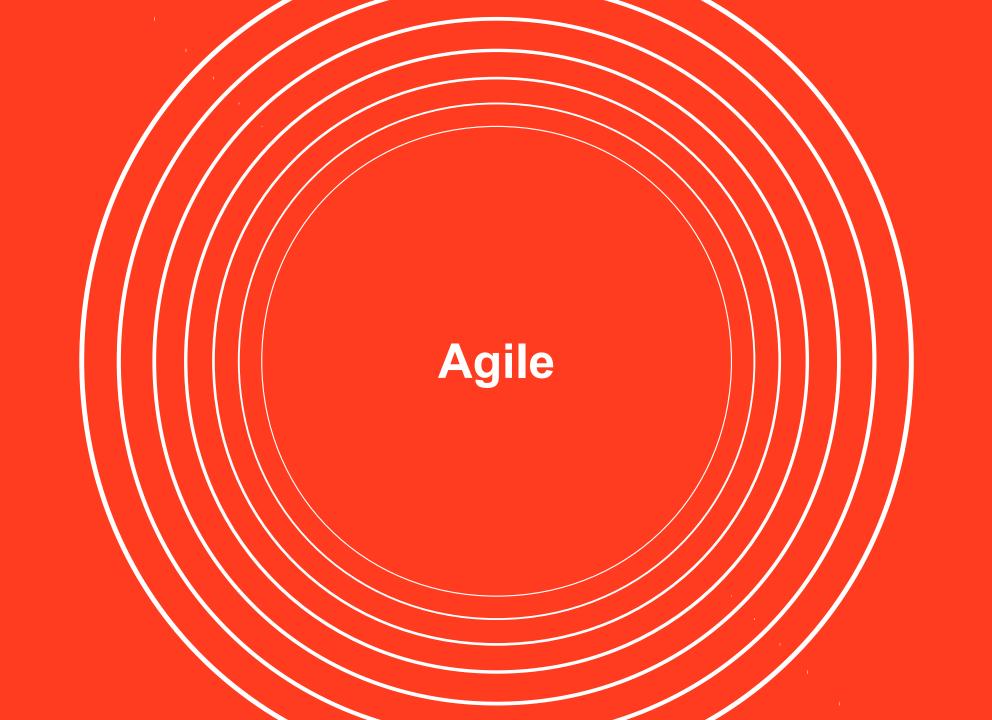

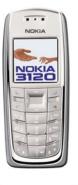

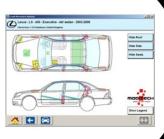

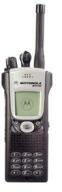

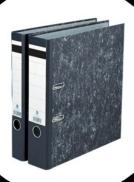

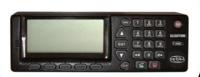

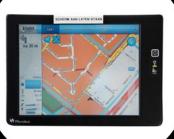

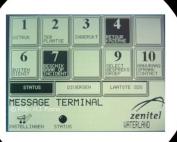

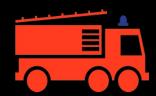

## Where it hurts most

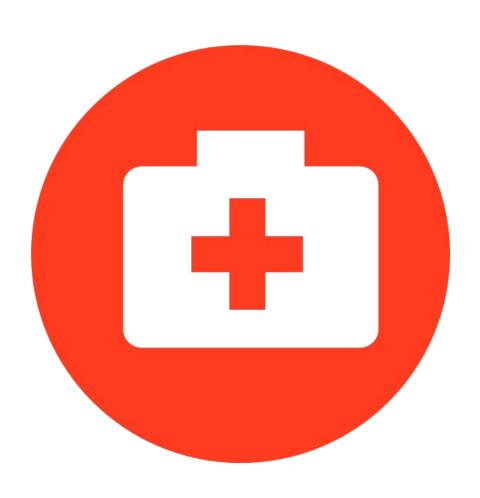

### Where it hurts most

- Shift in personnel origin
  - Less 'native' Amsterdam
  - Deprived of local knowledge
  - Depend a lot on new technology

- Tools that just do not do it
  - Answers to Questions we didn't ask
  - Navigation system tells me next step, not the target adres
  - Needs interaction

# Navigation

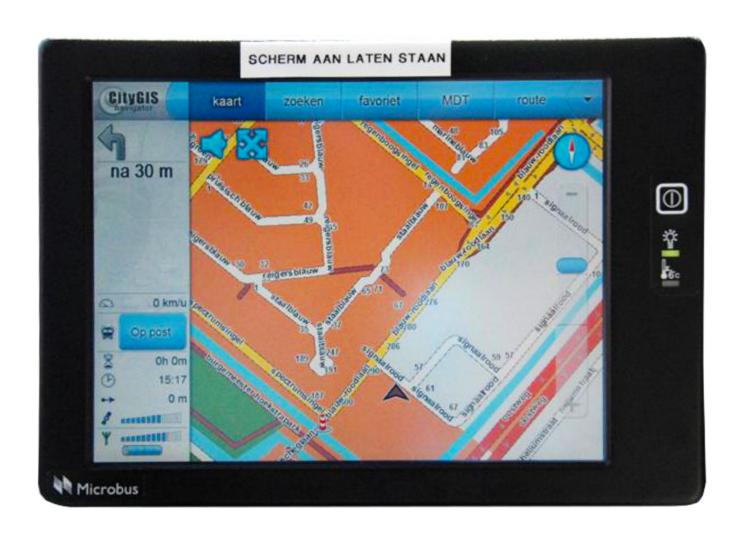

# Messages

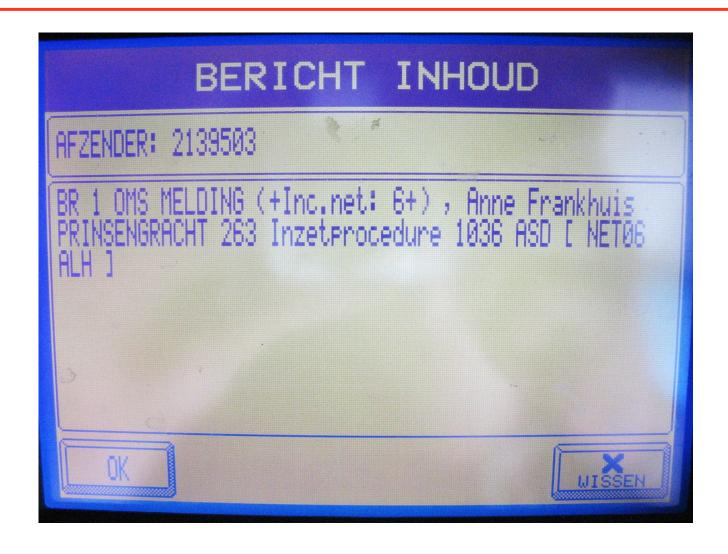

## Hands on!

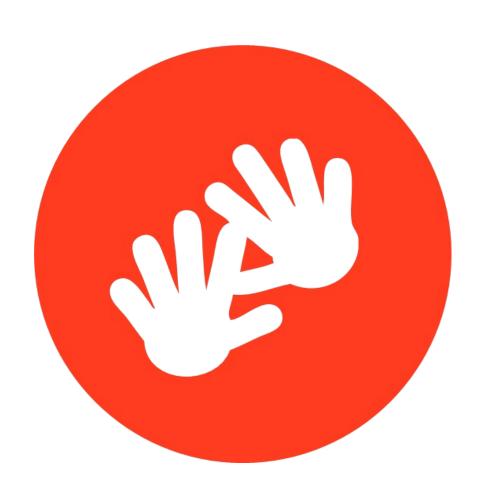

## Requirements

- Non interactive
  - Always on
  - No keyboard or mouse
- Outside fire truck
  - 10 seconds of relative tranquility so limited information

- Overview
  - Station location
  - Incident location
- Non abbreviated text
  - Expand to full text

# **Proof of Concept**

- Over the air P2000 Messages
  - RS-232 connected receiver
- Build URI Encoded URL of message
- Web Browser in Kiosk Mode

- PHP Script
  - Extract address
  - GeoCode with GoogleMaps API
- Google Maps on web page

### **POC - Conclusion**

- 'Great can you show information X as well?'
  - Data model needs to be extensible

- 'After a Windows update the maps looks wierd'
  - Client software should be under stricter control

- 'I Work on another station can we get this as well?'
  - Deployable software
  - Distributed infrastructure

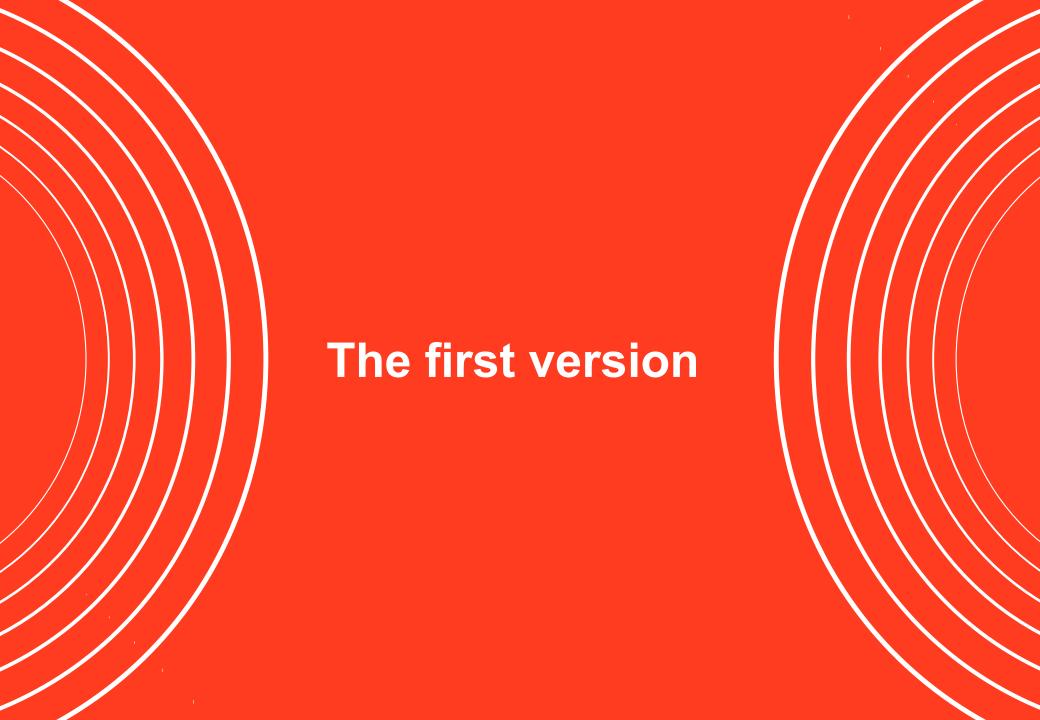

## **Data Model**

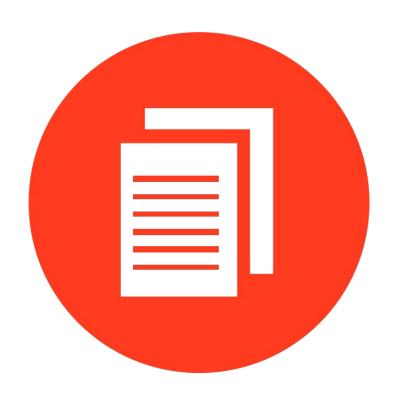

# Why RDF?

- No clear overall picture
  - Flexible model
  - Agile development
- Point to external data
  - Linked by definition

- Open data ready
  - Multiple serializations

- Web technology
  - W3C Recommendation

### Vocabularies - Reuse!

- Events & relations
  - VU SEM Simple Event Model [1]
- Geo Locations
  - W3C WGS84 Geo vocabulary [2]
- Metadata
  - OWMS/Dublin Core [3]

- Addresses
  - Vcard [4]
- Definitions
  - SKOS [5]
- Only 6 domain specific properties! [6]

## **Distribution**

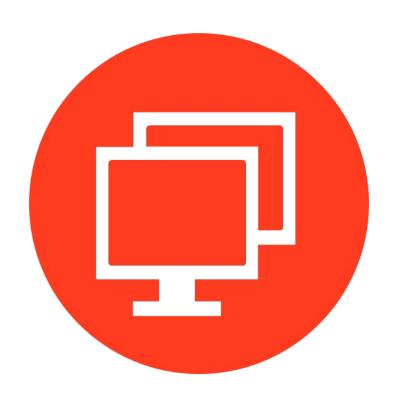

## **Apache ActiveMQ**

- JMS Broker [7]
  - Opensource Java
- Multi protocol
- Scalable
  - Single instance +10k queues
- Message Persistence
- Web based configuration / monitoring

## **Queue Interaction**

- P2000 message listener
  - REST Interface
- P2000 message decoder
  - Handled by php script
- Message distribution
  - 1 queue per attached monitor
  - Based on P2000 address code

### Server software

#### PHP Daemonized & REST

- Quick prototyping
- In house knowledge

#### Semsol ARC2 [8]

- Triple store
- Multiple serializations
- Maintained and Documented

#### • Stomp [9]

- Standard messaging protocol
- Supported by ActiveMQ

## **User Interface**

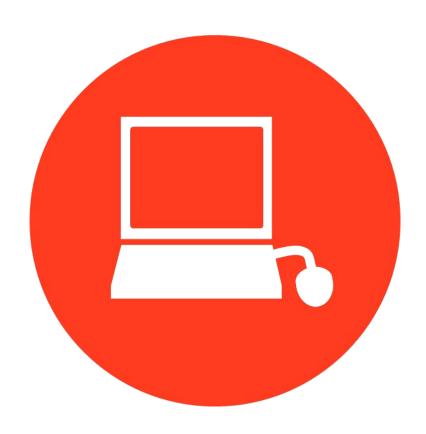

#### Mozilla XULRunner

- Multi platform Gecko Engine (Firefox) [10]
- Package HTML + Javascript apps
  - low level extras
    - Certificate control
    - Multi threading
    - Window dressing
- No Cross domain policy issues!
  - Mainstream JS libraries work perfectly

## The Application

- Queue listener over HTTP
  - Fetches Incident URI
- Rdfstorejs [11]
  - Extract property values
- HTML OpenLayers web page [12]
  - Show overview
  - Zoom view if needed
- Auto restart on connection loss
- Software update-able

## **Overview**

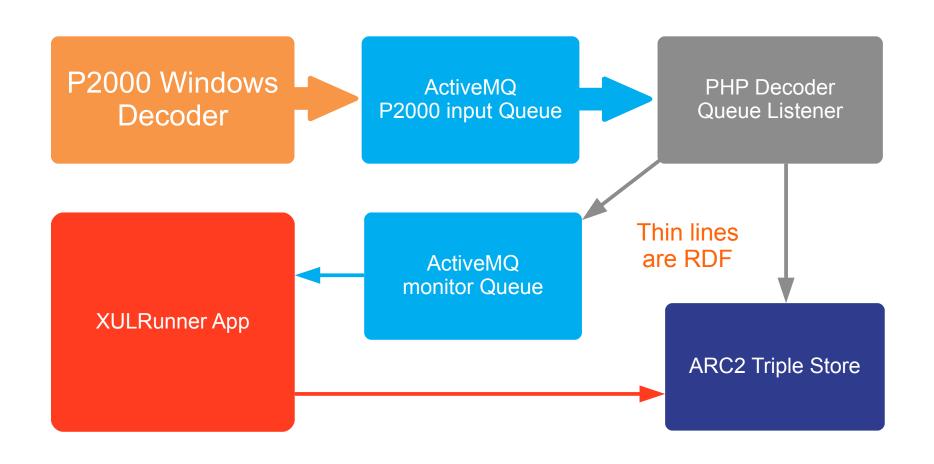

## **Current monitor**

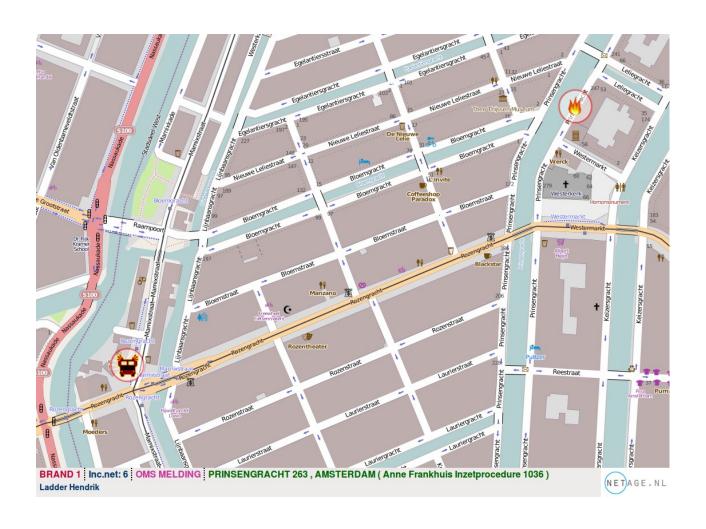

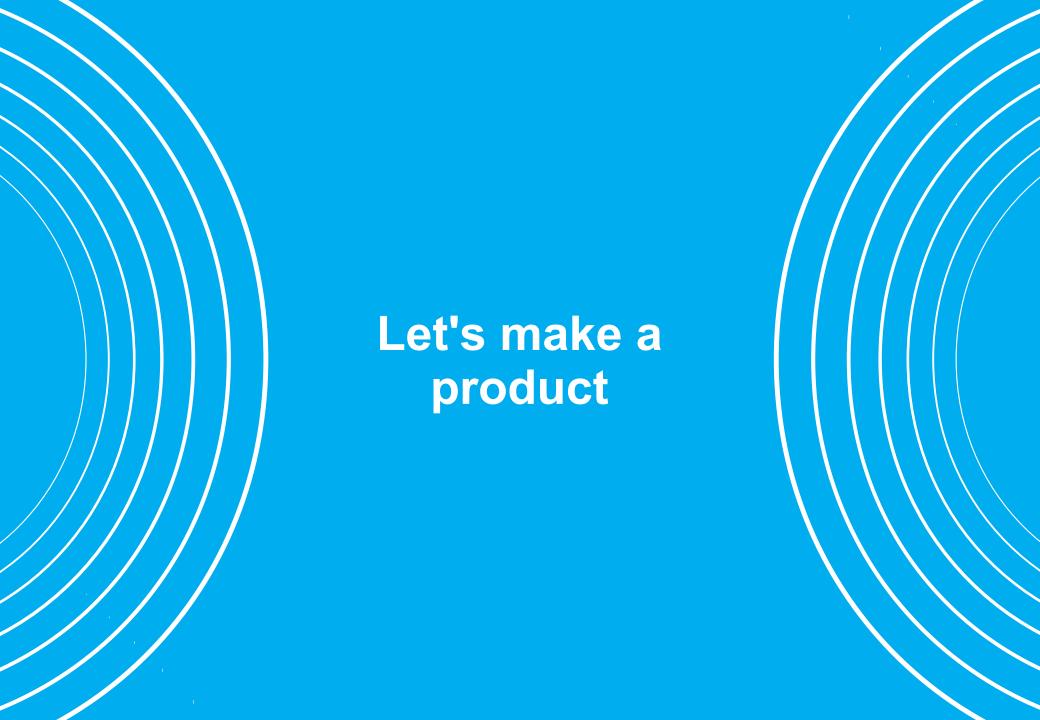

# **Publications**

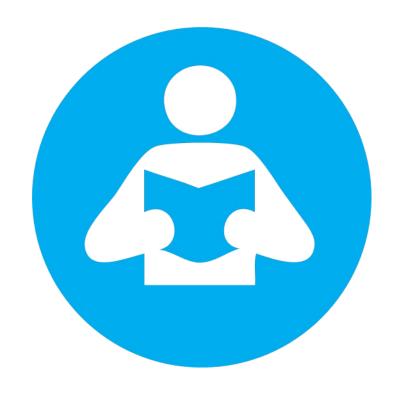

#### **Product**

- Interest outside Amsterdam
- Installable
- Local requirements
- Less control
- Portable clients

#### **New Features**

- Distribute SPARQL1.1[13] updates
  - More fine grained control
- Use WebID [14] for monitors
  - Single Sign On
- Enterprise paterns
  - J2EE Container

- Introduce Agent structure
  - Fetch external data
- Move to another Triple store
  - Scalability
- Multiple interfaces
  - a.o. mobile

# **Distribution**

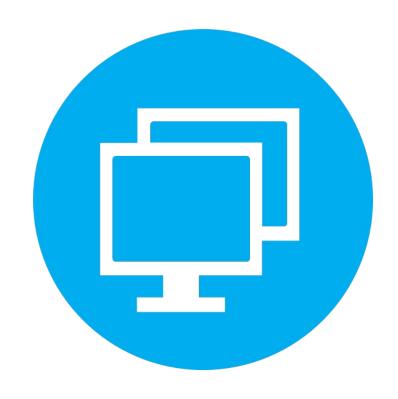

#### **Distribution**

- IBM WebSphere Application Server CE [15]
  - J2EE Container
    - Includes ActiveMQ
- Triplestore
  - Jena TDB [16]
  - IBM DB2 v10 Graph store [17]
- RESC.Info components
  - Jena Based [18]
    - Servlets
    - Message driven beans

# **External Data**

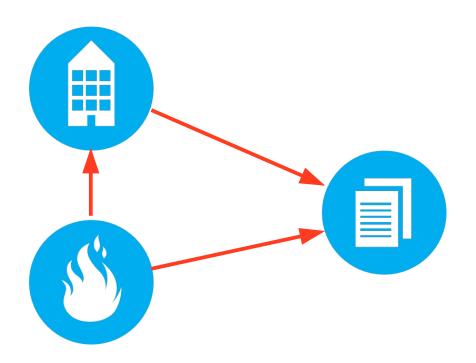

#### **External Data**

- Agents fetch external Data
  - Convert and insert linked data
- Sources
  - Linked data
    - Historic Museum
  - Traditional datasets

- Traditional data sets
  - CSV / SQL Databases
    - D2RQ mapping [19]
- Linked Data sets
  - Sparql endpoint
  - Dereferencing
- Insert copy of data in incident graph

# **User Interface**

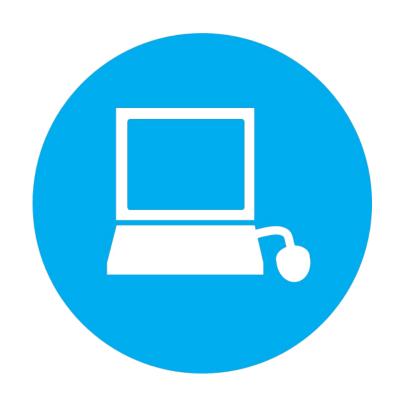

#### **User Interface**

- Visualization is never a goal
  - User demand rules
- Multiplatform
  - Desktop
  - Mobile
- Data driven

- Technologies
  - Enyojs [20]
  - HTML5
- Beware of information overload
- WebID for authorization

### **Overview**

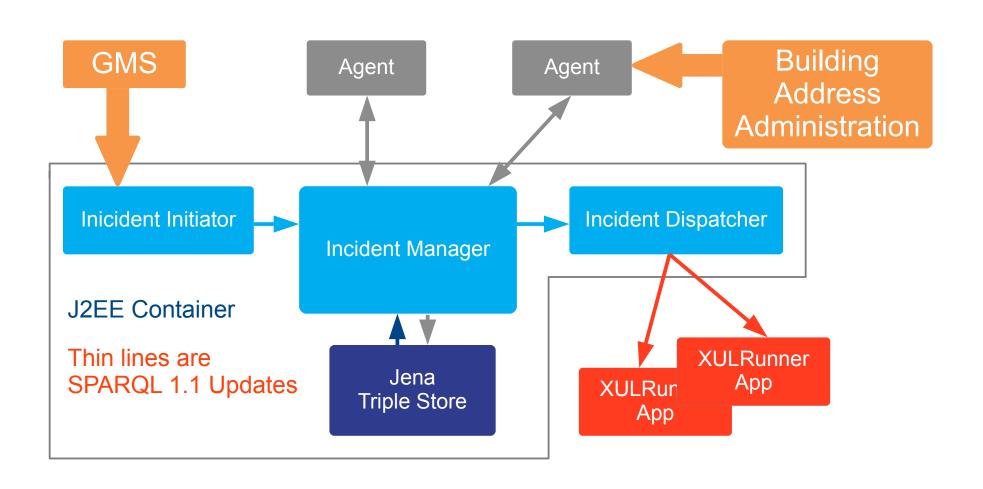

# **Updated station monitor**

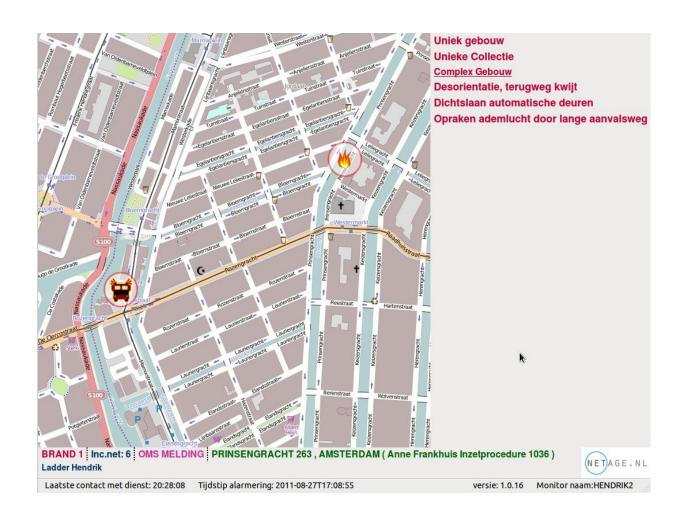

# **Tablet Application**

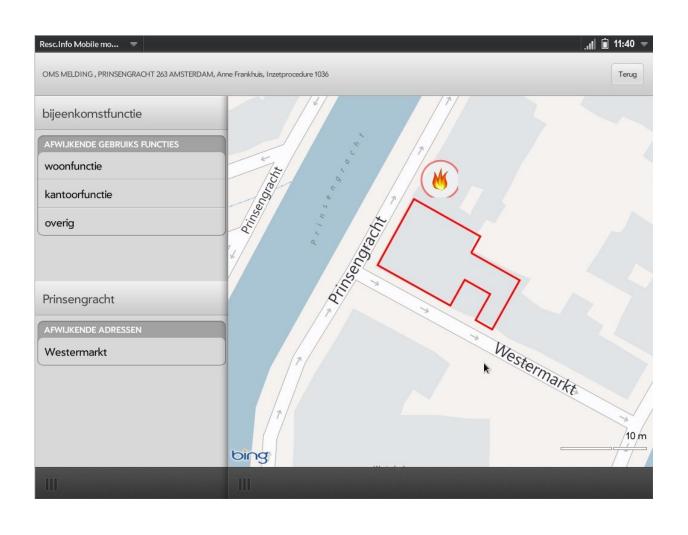

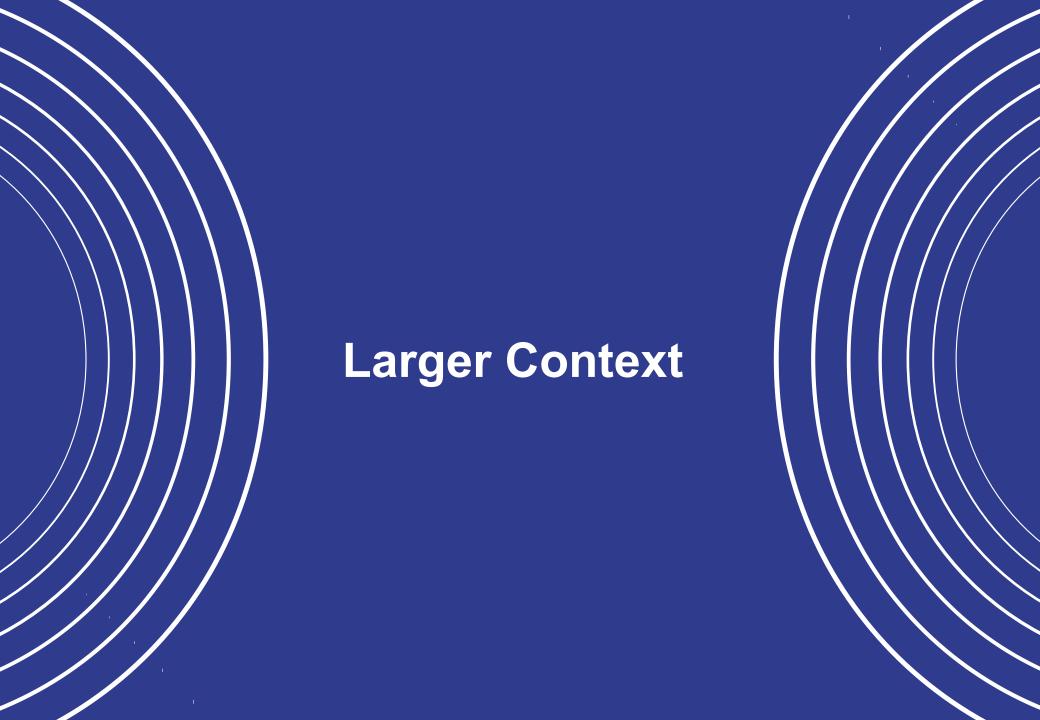

# **Onward!**

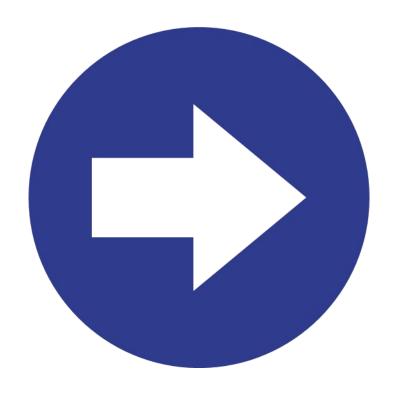

### The Buzz

- Linked Data Fire Engine
  - Linked data bus on new fire engine
- 'Open Data' resonates
  - Organization
  - Nation wide advisory groups

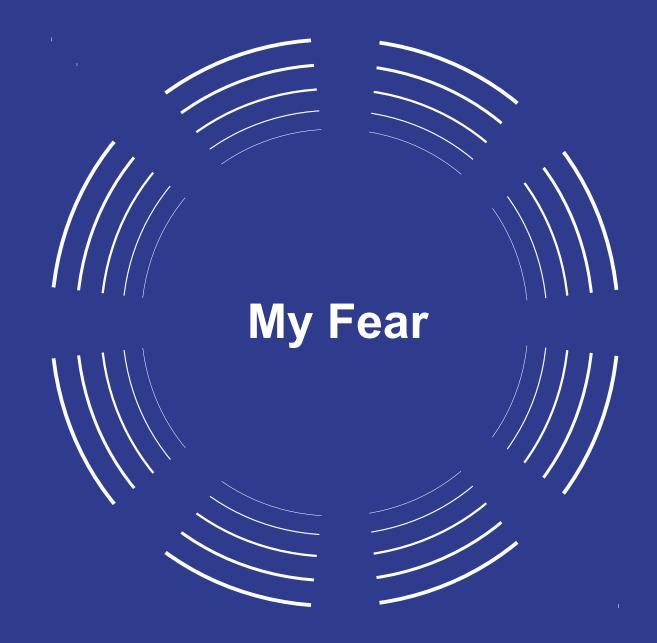

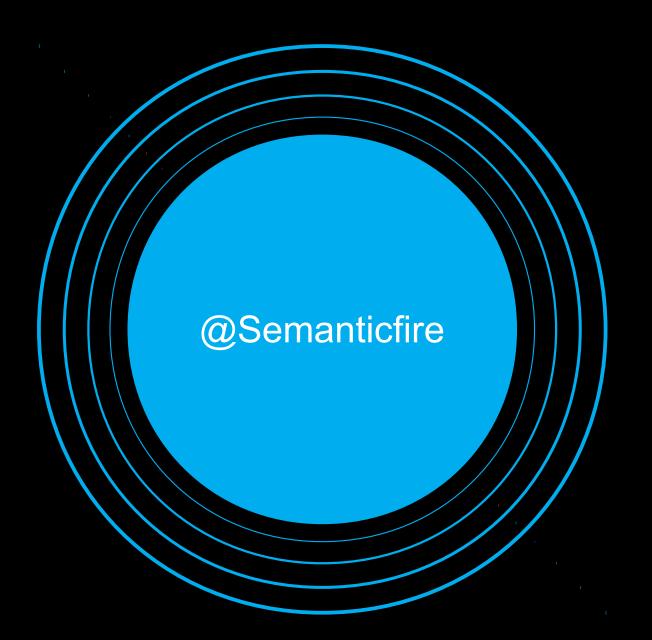

## **Under the Hood**

Fighting Fires with Real-Time Semantic Web Technology

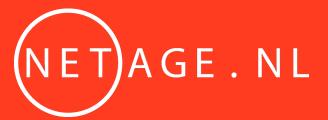

Bart van Leeuwen / bart@netage.nl / @semanticfire

#### Reference

- [1] http://semanticweb.cs.vu.nl/2009/11/sem/
- [2] http://www.w3.org/2003/01/geo/wgs84\_pos
- [3] http://standaarden.overheid.nl/owms/4.0/doc
- [4] http://www.w3.org/2006/vcard/ns-2006.html
- [5] http://www.w3.org/TR/skos-reference/
- [6] http://vocab.resc.info
- [7] http://activemq.apache.org/
- [8] https://github.com/semsol/arc2/wiki
- [9] http://stomp.github.com/stomp-specification-1.1.html
- [10] https://developer.mozilla.org/en-US/docs/XULRunner

#### Reference

- [11] https://github.com/antoniogarrote/rdfstore-js
- [12] http://www.openlayers.org
- [13] http://www.w3.org/TR/sparql11-query/
- [14] http://www.w3.org/wiki/WebID
- [15] http://www-01.ibm.com/software/webservers/appserv/community/
- [16] http://jena.apache.org/documentation/tdb/index.html
- [17] http://www.ibm.com/developerworks/downloads/im/udbexp/
- [18] http://jena.apache.org/index.html
- [19] http://d2rq.org/
- [20] http://www.enyojs.com